## How to link a print queue to a Queue Deployment

Having print queues linked to a Queue Deployment allows them to be centrally managed. If the driver is changed in the Queue Deployment, the drivers of any linked print queues will be automatically changed. Similarly, updating a Queue Deployment with new printing preferences will cause all linked print queues to be updated with the same printing preferences.

Installed print queues are linked to Queue Deployments in the following ways:

- 1. When a print queue is installed from a Queue Deployment.
- 2. When a new Queue Deployment is created from an existing queue.
- 3. When a Queue Deployment is installed on a computer that has a print queue with the same name as the Queue Deployment.

Document revision date: 2023/08/25 Software version: 2.4.4.1 © 2023 Blue Swift Software CC

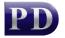

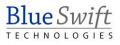